# **R3 - Test Documentation of Enterprise Applications on Lightweight 5G Telco Edge (EALTEdge)**

- Introduction
- Akraino Test Group Information
- Overall Test Architecture
  - Test Topology
  - O CI / CD Details
    - CI Jobs
    - CD Jobs
  - Test Bed
  - Test Cases
    - Platform Test:
  - Test Framework
  - o Traffic Generator
- Test API description
- Akraino common tests
  - O Blueprint extension tests Feature Project Tests
  - BluVal Tests
- Test Dashboards
- **Additional Testing**
- Bottlenecks/Errata

#### Introduction

This document covers Test Deployment Environment and Test Case Result for Enterprise Applications on Lightweight 5G Telco edge (EALTEdge) Gateway Blueprint.

The topology in this release for this version includes 3 Ubuntu 18.04 Virtual Machine nodes and 1 CentOs 7.7 Virtual Machine node which are Jump Host, MECM and MEC Hosts.

# Akraino Test Group Information

Not Applicable

### **Overall Test Architecture**

# **Test Topology**

The Test Environment for EALTEdge Blueprint is a Virtual Machine Environment hosted on Huawei Public Cloud.

Four Virtual Machines are being used:

#### **OCD Host - Virtual Machine Details**

| Architecture       | aarch64      |
|--------------------|--------------|
| CPU(s)             | 8            |
| Online CPU         | 0-7          |
| Thread per Core    | 1            |
| Core(s) per socket | 8            |
| Operating System   | Ubuntu 18.04 |

#### **MECM Virtual Machine Details**

| Architecture    | aarch64 |  |  |
|-----------------|---------|--|--|
| CPU(s)          | 8       |  |  |
| Online CPU      | 0-7     |  |  |
| Thread per Core | 1       |  |  |

| Core(s) per socket | 8            |
|--------------------|--------------|
| Operating System   | Ubuntu 18.04 |

#### **MEC Host Node 1 Virtual Machine Details**

| Architecture       | aarch64      |  |  |
|--------------------|--------------|--|--|
| CPU(s)             | 8            |  |  |
| Online CPU         | 0-7          |  |  |
| Thread per Core    | 1            |  |  |
| Core(s) per socket | 8            |  |  |
| Operating System   | Ubuntu 18.04 |  |  |

#### **MEC Host Node 2 Virtual Machine Detail**

| Architecture       | x86_64     |  |  |  |
|--------------------|------------|--|--|--|
| CPU(s)             | 4          |  |  |  |
| Online CPU         | 0-3        |  |  |  |
| Thread per Core    | 2          |  |  |  |
| Core(s) per socket | 2          |  |  |  |
| Operating System   | CentOS 7.7 |  |  |  |

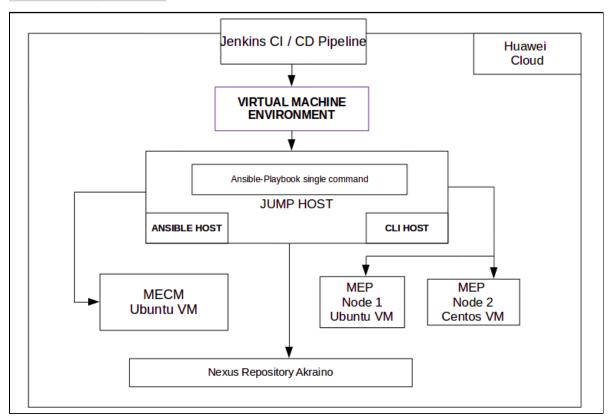

## CI / CD Details

For CI , EALTEdge Blueprint is using Akraino Community Jenkins Server.

For CD, EALTEdge Blueprint is using Private Huawei Lab Jenkins Server. Daily deployment build gets executed and logs are uploaded to nexus repository.

### **CI Jobs**

- Triggered by gerrit patch creation/update, the job runs verify.sh under ealt-edge project.
- Upload the job log to Nexus server in post-build actions.

#### **CD Jobs**

- Triggered daily automatically, can also be executed manually.
- Executes an Ansible-Playbook single command to install the complete the environment and executes verify script to check the MECM and MEC
  Host cluster.
- Upload the job log to Nexus server in post-build actions.

#### **Test Bed**

- Node 1: Jump Host (Deployment Controller Node) Ubuntu VM 18.04
- Node 2: MECM (Multi Access Edge Computing Manager) Ubuntu VM 18.04
- Node 3: MEC Host (Multi Access Edge Computing Host) Ubuntu VM 18.04
- Node 4: MEC Host (Multi Access Edge Computing Host) CentOS VM 7.7

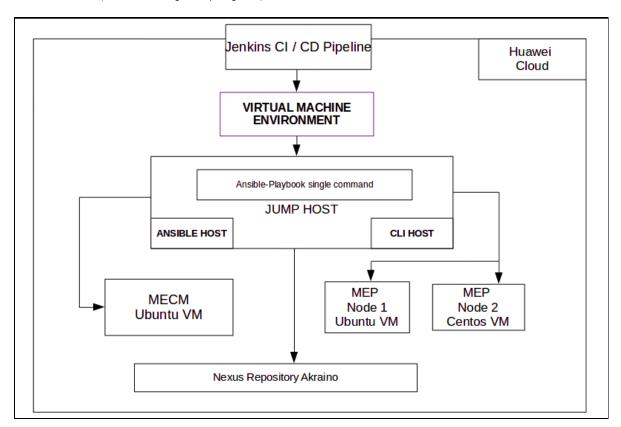

#### **Test Cases**

#### **Platform Test:**

Test case to verify successful deployment of EALTEdge Components - MECM and MEC Host , two cases are being executed.

Test Case 1 : Verifies whether the kubernetes cluster is installed properly in the MECM Component , by executing kubectl commands and verifying the result.

Test Case 2: Deploying nginx on the MECM k8s cluster and on the MEC Host K3S cluster. The test cases is included in the CI and the logs are pushed along with the deployment logs in the nexus repository.

#### **Nexus Repository:**

https://nexus.akraino.org/content/sites/logs/huawei/blueprints/ealt-edge/job/ealt-edge-deploy-virtual-daily-master/135/

Currently for EALTEdge Blueprint Functional testing is under development.

#### **Test Framework**

Not Applicable

## **Traffic Generator**

Not Applicable

# Test API description

### Akraino common tests

Not Applicable

# **Blueprint extension tests**

Not Applicable

# **Feature Project Tests**

Not Applicable

### **BluVal Tests**

Not Applicable (First Release for this Blueprint)

# **Test Dashboards**

Single pane view of how the test score looks like for the Blue print.

| Total Tests | Test Executed | Pass | Fail | In Progress |
|-------------|---------------|------|------|-------------|
| 2           | 2             | 2    | 0    | 0           |

# Additional Testing

# Bottlenecks/Errata

Not Applicable